#### **Inhaltsverzeichnis**

#### **CW-Runden**

[Versionsgeschichte interaktiv durchsuchen](https://wiki.oevsv.at) [VisuellWikitext](https://wiki.oevsv.at)

#### **[Version vom 3. Januar 2024, 11:12 Uhr](https://wiki.oevsv.at/w/index.php?title=CW-Runden&oldid=21801) [\(Q](https://wiki.oevsv.at/w/index.php?title=CW-Runden&action=edit&oldid=21801) [Aktuelle Version vom 17. März 2024, 20:](https://wiki.oevsv.at/w/index.php?title=CW-Runden&oldid=22111) [uelltext anzeigen](https://wiki.oevsv.at/w/index.php?title=CW-Runden&action=edit&oldid=21801))**

[OE3IAK](https://wiki.oevsv.at/wiki/Benutzer:OE3IAK) ([Diskussion](https://wiki.oevsv.at/w/index.php?title=Benutzer_Diskussion:OE3IAK&action=view) | [Beiträge](https://wiki.oevsv.at/wiki/Spezial:Beitr%C3%A4ge/OE3IAK)) (Einige Aktivitäten in die Tabelle geschrieben) [Markierung:](https://wiki.oevsv.at/wiki/Spezial:Markierungen) [Visuelle Bearbeitung](https://wiki.oevsv.at/w/index.php?title=Project:VisualEditor&action=view) [← Zum vorherigen Versionsunterschied](https://wiki.oevsv.at/w/index.php?title=CW-Runden&diff=prev&oldid=21801)

#### **[43 Uhr](https://wiki.oevsv.at/w/index.php?title=CW-Runden&oldid=22111) [\(Quelltext anzeigen\)](https://wiki.oevsv.at/w/index.php?title=CW-Runden&action=edit)** [OE3IAK](https://wiki.oevsv.at/wiki/Benutzer:OE3IAK) [\(Diskussion](https://wiki.oevsv.at/w/index.php?title=Benutzer_Diskussion:OE3IAK&action=view) | [Beiträge\)](https://wiki.oevsv.at/wiki/Spezial:Beitr%C3%A4ge/OE3IAK)

(Sonntag 2 Aktivitäten hinzugefügt) [Markierung](https://wiki.oevsv.at/wiki/Spezial:Markierungen): [Visuelle Bearbeitung](https://wiki.oevsv.at/w/index.php?title=Project:VisualEditor&action=view)

(12 dazwischenliegende Versionen von 2 Benutzern werden nicht angezeigt)

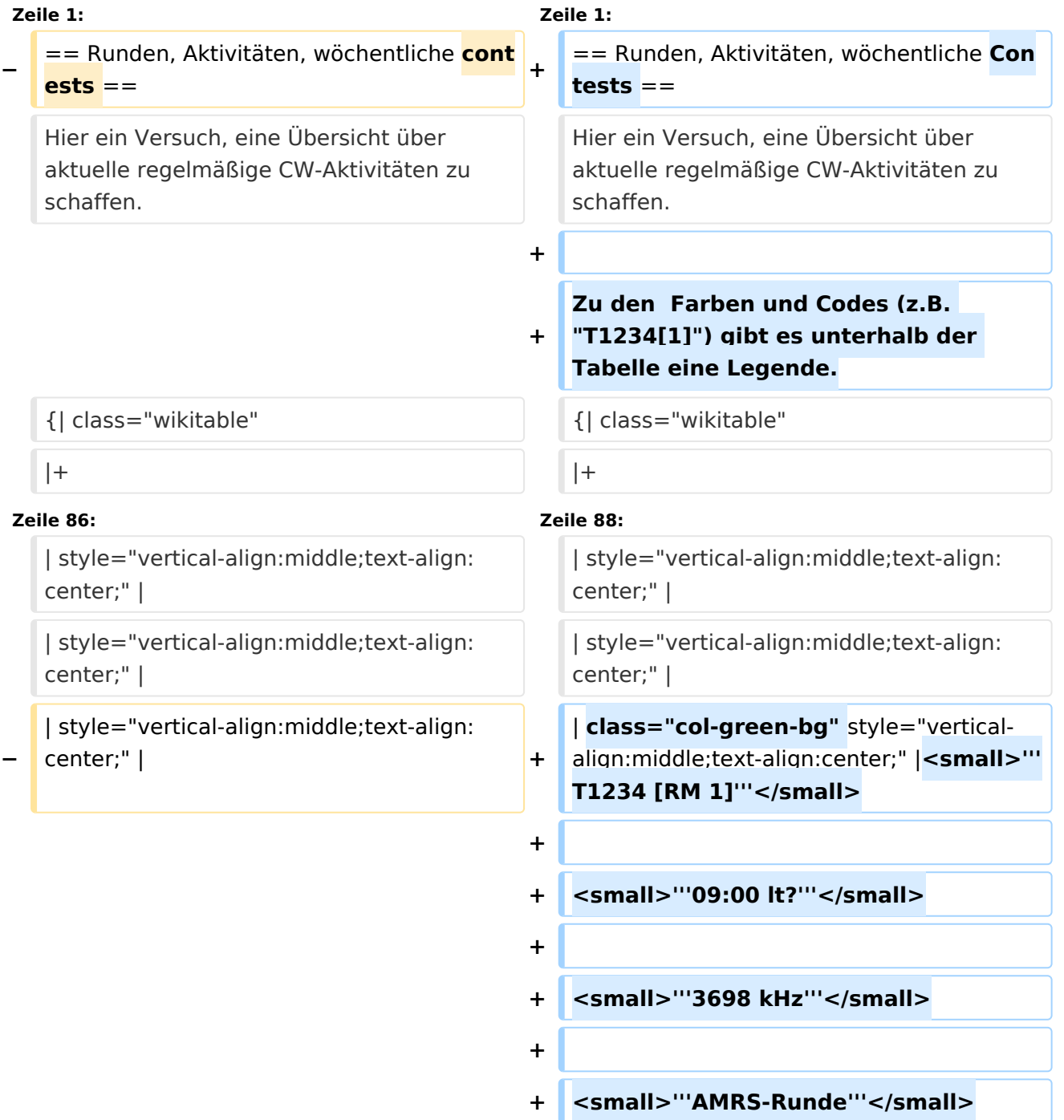

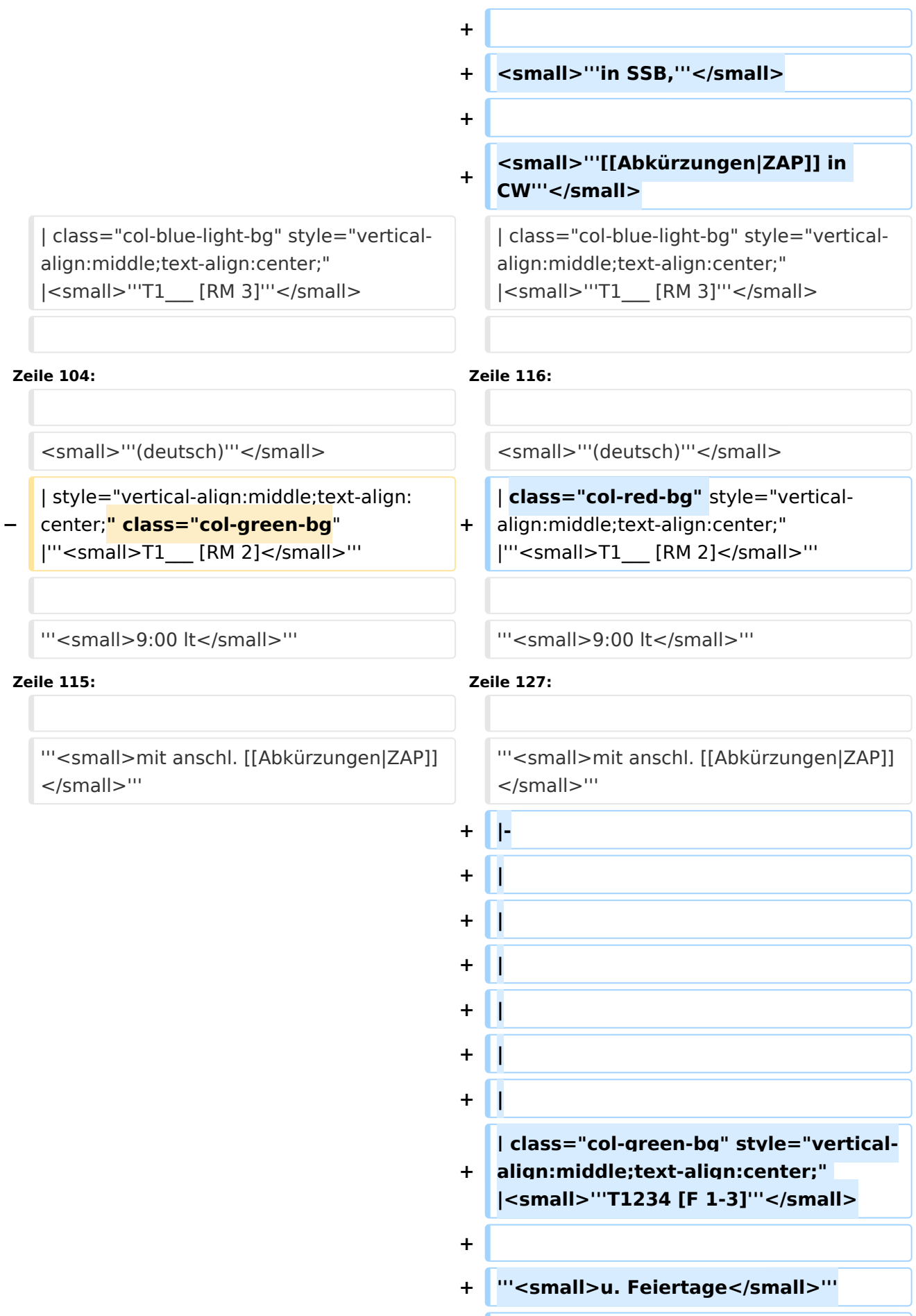

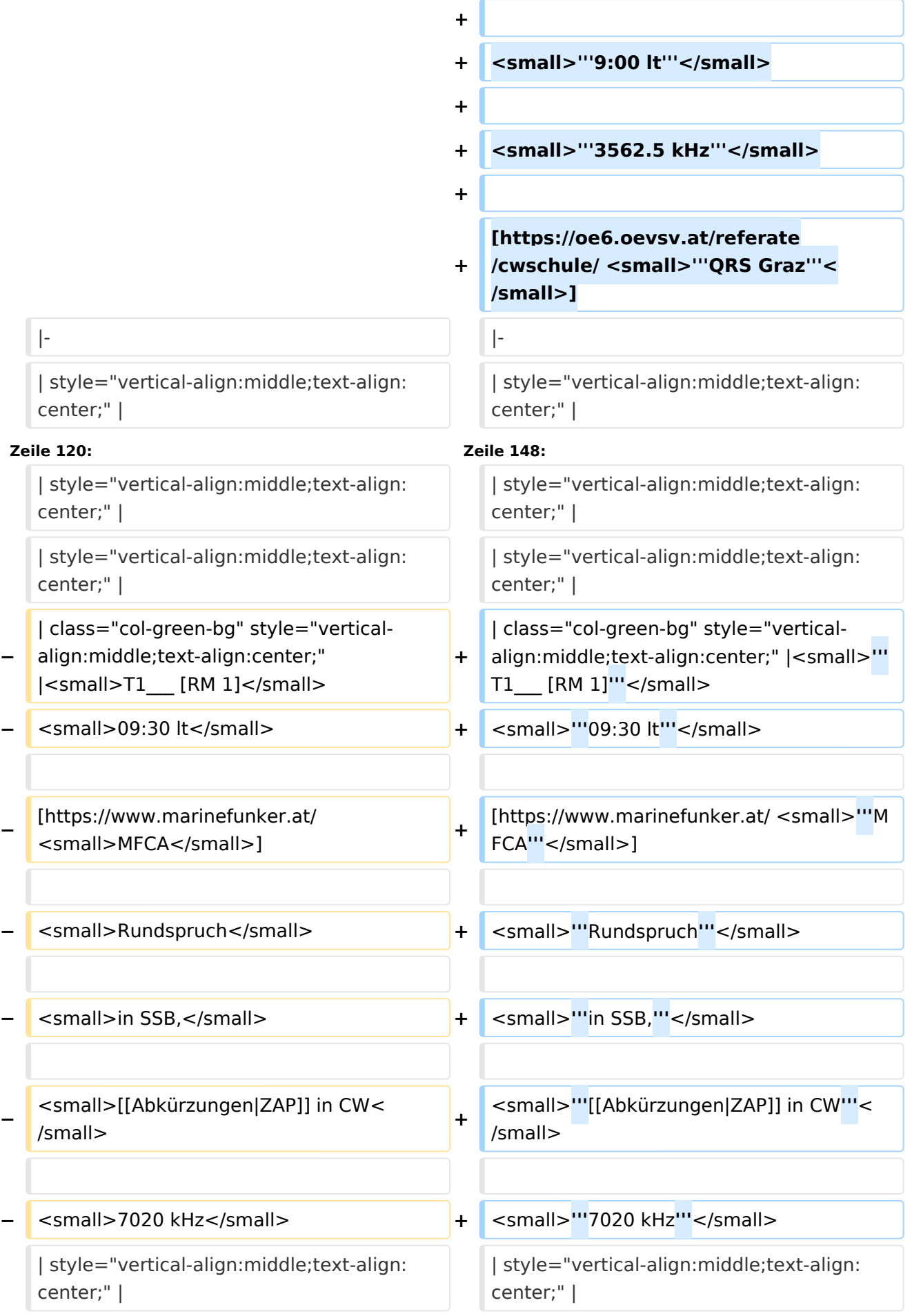

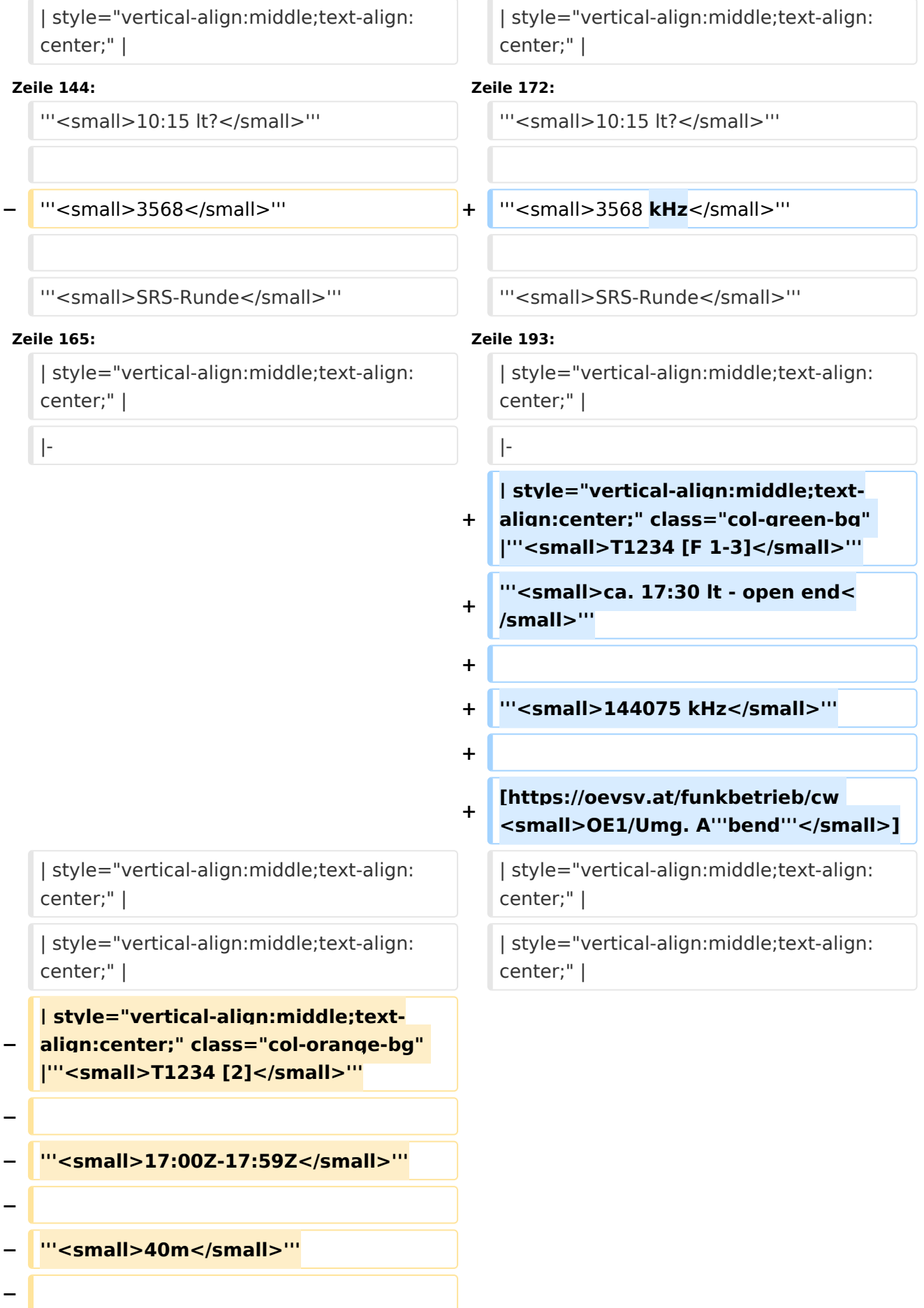

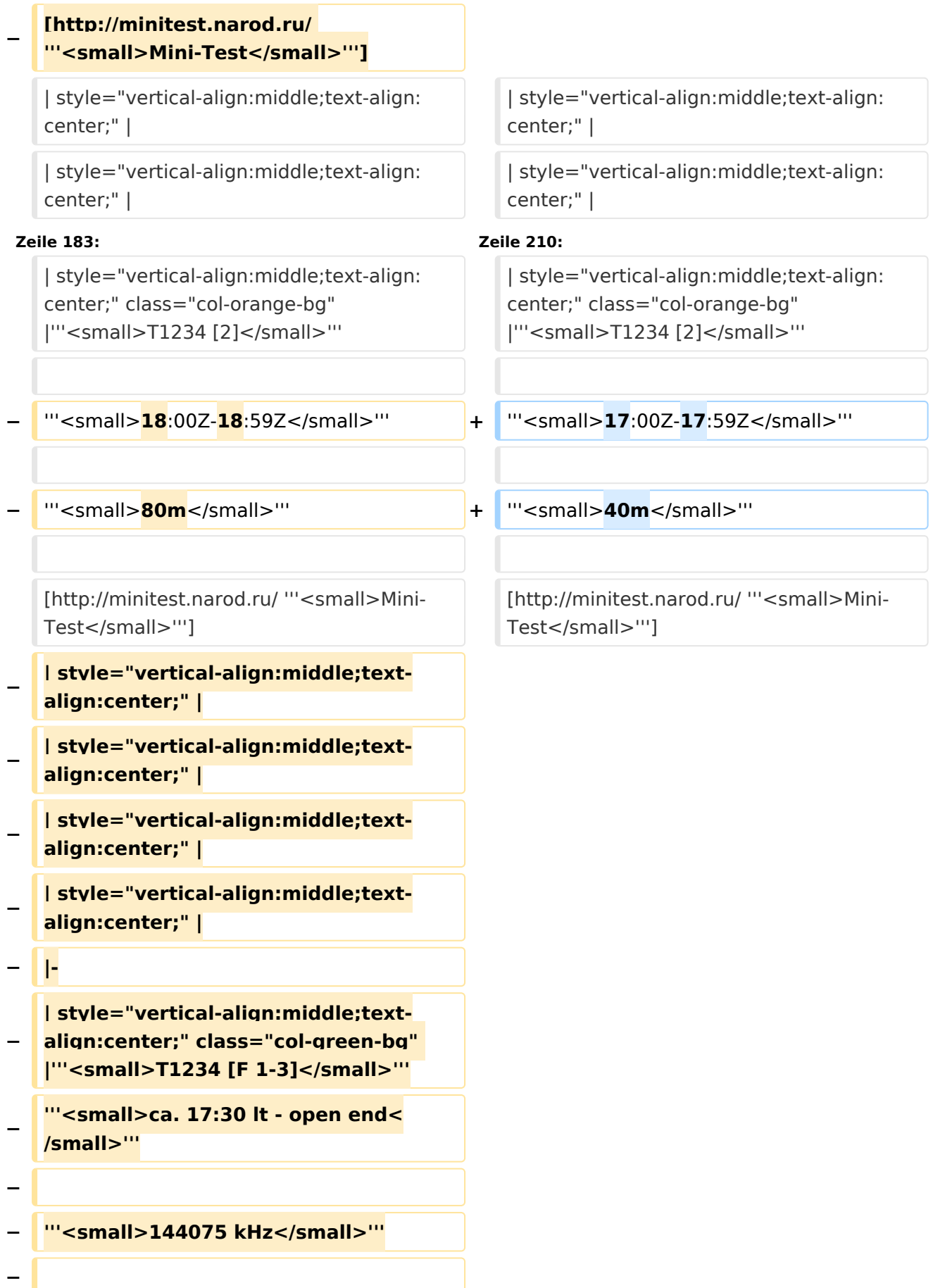

**−**

**−**

**−**

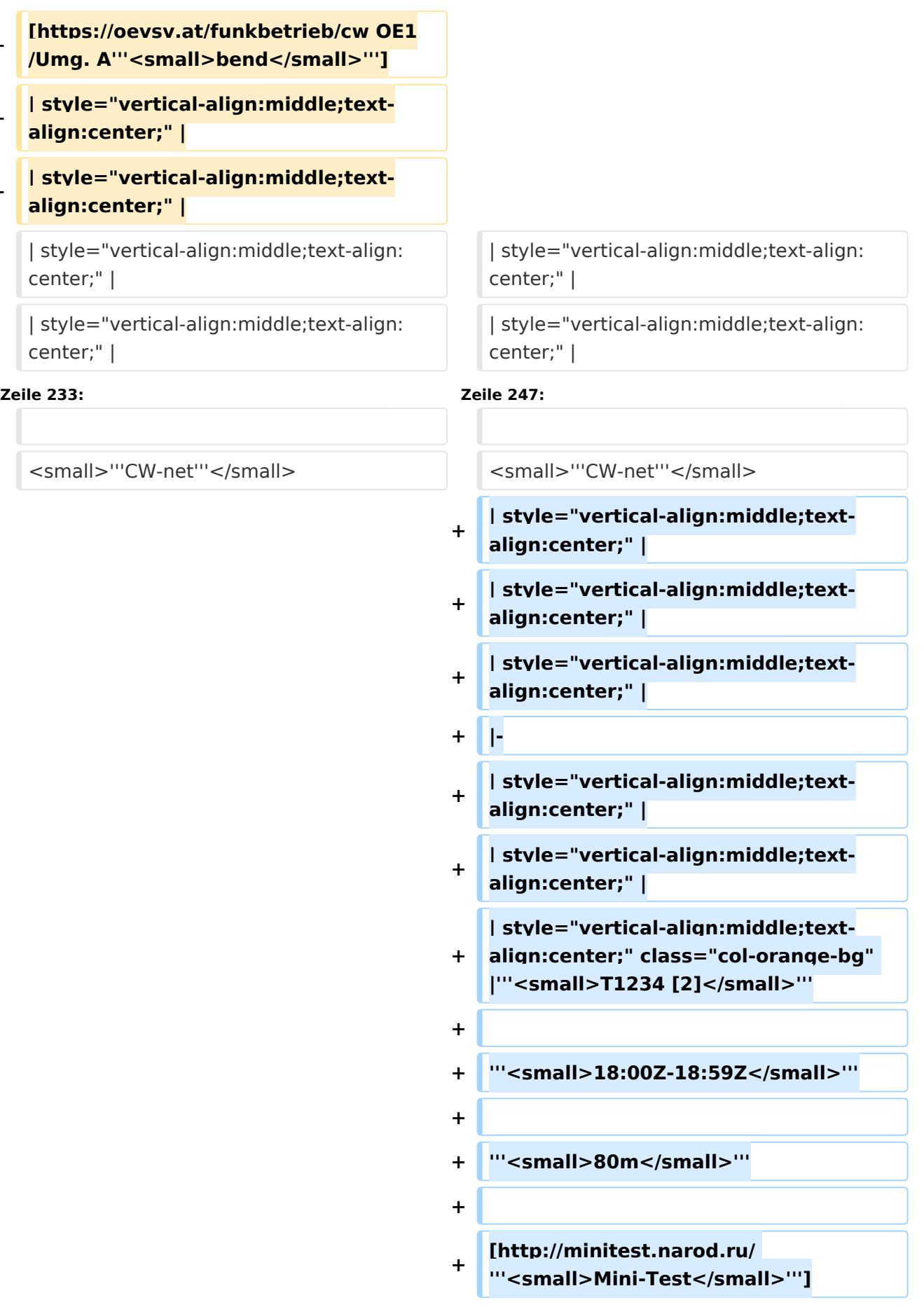

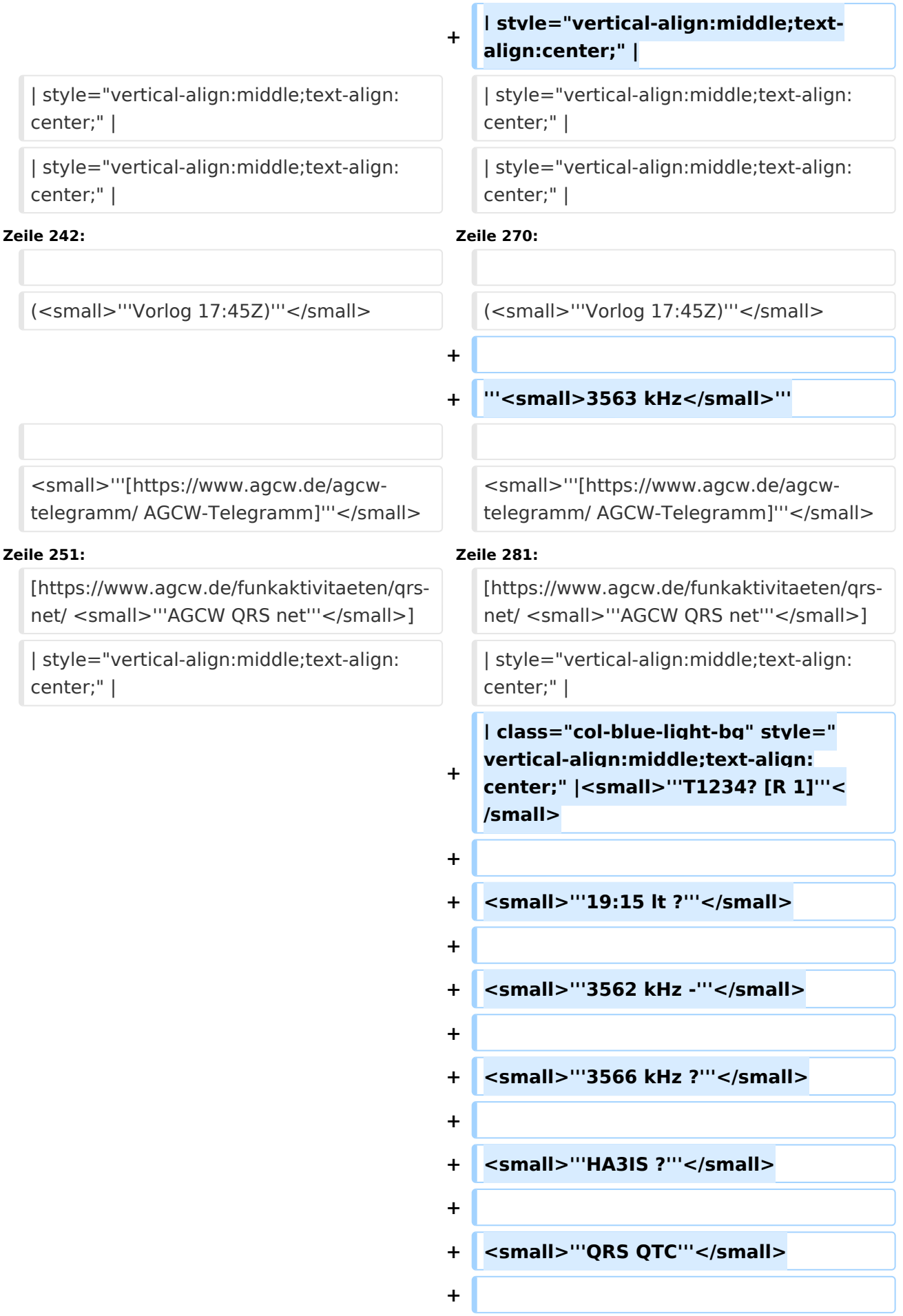

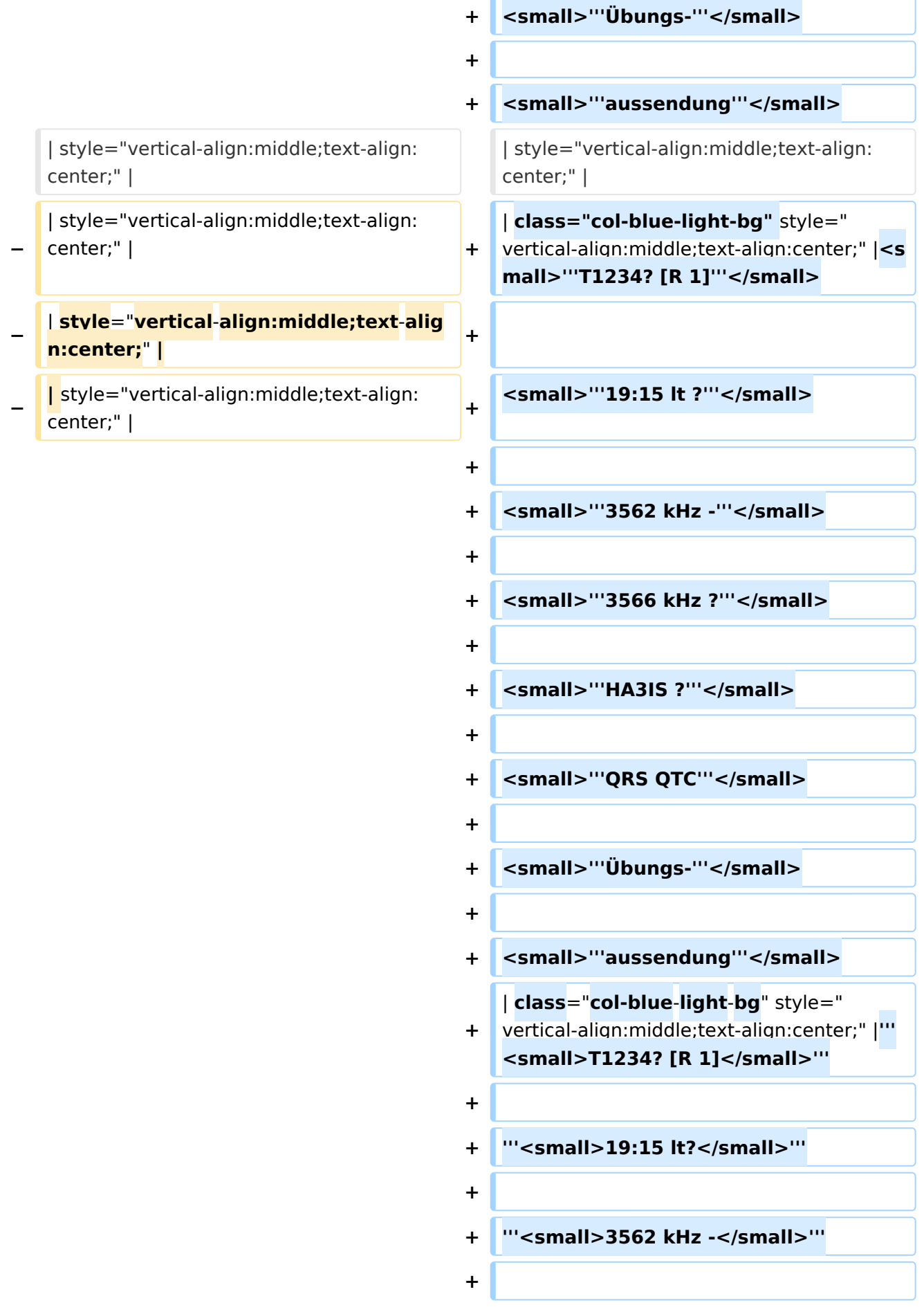

![](_page_9_Picture_171.jpeg)

![](_page_10_Picture_201.jpeg)

![](_page_11_Picture_143.jpeg)

![](_page_12_Picture_201.jpeg)

![](_page_13_Picture_193.jpeg)

![](_page_14_Figure_2.jpeg)

![](_page_15_Picture_135.jpeg)

#### Aktuelle Version vom 17. März 2024, 20:43 Uhr

![](_page_15_Picture_136.jpeg)

#### <span id="page-16-0"></span>Runden, Aktivitäten, wöchentliche Contests

Hier ein Versuch, eine Übersicht über aktuelle regelmäßige CW-Aktivitäten zu schaffen.

Zu den Farben und Codes (z.B. "T1234[1]") gibt es unterhalb der Tabelle eine Legende.

![](_page_16_Picture_193.jpeg)

![](_page_17_Picture_139.jpeg)

![](_page_18_Picture_200.jpeg)

![](_page_19_Picture_197.jpeg)

![](_page_20_Picture_113.jpeg)

#### <span id="page-21-0"></span>**Legende**

![](_page_21_Picture_125.jpeg)